# **Manuale operativo per l'utilizzo dell'Abaco**

## **Valutazione speditiva del rischio di peggioramento della qualità dell'aria a seguito dell'installazione di impianti a biomassa per la produzione di energia da fonti rinnovabili**

## **Descrizione della metodologia utilizzata nella realizzazione dell'abaco e indicazioni per il corretto utilizzo dello strumento**

La normativa vigente richiede interventi volti a conservare la buona qualità dell'aria nelle aree in cui non sono necessari interventi di risanamento. A tal fine è stato predisposto uno strumento di valutazione preliminare (screening) per valutare il rischio di superamento dei limiti di legge previsti dalla normativa vigente (media annua di 40 µg/m3 di NO2 e PM10 e 35 giorni anno di superamento del valore medio giornaliero di 50 µg/m3 di PM10), da applicarsi nelle aree individuate "verdi" nella mappa della qualità dell'aria allegata alla Delibera dell'Assemblea legislativa n° 51 del 26 luglio 2011. Lo strumento è costituito da un abaco che consente, attraverso l'inserimento di poche informazioni, di effettuare una prima valutazione dell'impatto sulla qualità dell'aria nella zona di realizzazione del nuovo impianto (1  $\text{Km}^2$ ) e nella zona limitrofa (4  $\text{Km}^2$ ).

L'impatto dell'impianto, o degli impianti nel caso in cui siano posti più di un impianto nella stessa zona, viene valutato considerando le emissioni dell'impianto e del relativo traffico veicolare necessario per il trasporto della biomassa e dei rifiuti conseguenti. Tali valori si sommano alla qualità dell'aria presente nella zona (valori di base) e costituiscono motivo di rischio quanto più i valori di base sono prossimi ai limiti normativi.

#### 1.1 Metodologia utilizzata per la realizzazione dell'abaco

Un procedimento corretto per la valutazione dell'impatto sulla qualità dell'aria locale derivato dalla realizzazione di impianti con emissioni in atmosfera prevede l'applicazione di modelli matematici a scala locale per la stima della ricaduta degli inquinanti emessi. Ovviamente tale approccio si applica di norma sui grandi impianti, ma non è perseguibile il suo impiego nel contesto autorizzativo previsto per gli impianti medio-piccoli di produzione di energia derivata dal trattamento della biomassa per diversi motivi:

- $\triangleright$  numero consistente degli impianti previsti;
- $\triangleright$  eccessivo costo e impegno per l'applicazione della modellistica a scala locale;
- $\triangleright$  tempi ridotti per la formulazione dei pareri, soprattutto nei casi in cui si applica la DIA.

Per questo motivo è stato realizzato un abaco che permette di effettuare una valutazione di massima dell'impatto determinato dall'impianto proposto, sulla base di criteri di calcolo che fanno riferimento a simulazioni effettuate su casi predefiniti.

Per la realizzazione dell'abaco sono state individuate alcune tipologie di base che riassumono la variabilità che si può osservare nella realizzazione degli impianti, al fine di disporre di situazioni tipo all'interno delle quali procedere con semplici algoritmi di interpolazione.

Le tipologie di base individuate sono costituite dai seguenti casi:

- Impianti a diverso trattamento della biomassa (produzione e combustione di biogas, combustione di biomassa legnosa, combustione di biomassa liquida);
- $\geq$  3 diverse potenze di impianto per ciascun tipo di trattamento, con valori compresi tra 0,25 e 10 MWt;
- Diversa localizzazione topografica dell'impianto (pianura, fondovalle, crinale);

Per ciascuna classe e tipo di trattamento è stata individuata una tipologia di impianto rappresentativa delle condizioni più ricorrenti che condizionano la diffusione dei fumi e che riguardano l'altezza del camino, il suo diametro e la portata, la temperatura dei funi.

Ai suddetti impianti sono stati applicati i limiti di emissioni autorizzati previsti dal DLgs 152/06 e s.m.i.,integrati dalle AVG di accompagnamento della DAL 51/11

La tabella seguente riporta i casi studio considerati nella predisposizione dell'abaco e le relative tipologie impiantistiche.

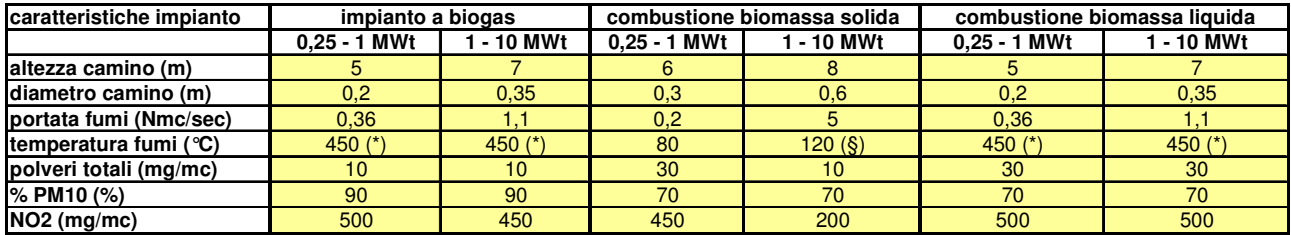

I valori di emissione autorizzati sono stati quindi ridotti del 25% per poter considerare le condizioni di funzionamento normali degli impianti.

Per i casi sopra descritti è stato effettuato uno studio modellistico per valutare l'incremento dei valori medi annui di PM10 e NO2 su aree intorno all'impianto di superficie pari a 1 Km<sup>2</sup> e 4 Km<sup>2</sup>. Per questo scopo è stato utilizzato un modello lagrangiano (modello LapMod), acquisito da Arpa all'interno del progetto MONITER, applicato ai valori meteorologici di un anno tipo (anno 2010)

La modellistica è stata applicata successivamente al trasporto della biomassa, ricavando l'entità di incremento di PM10 e NO2 da sommare alla scala di ricaduta dell'impianto (1 e 4 Km<sup>2</sup>) per unità di viaggio.

L'area minima di ricaduta dell'impianto è stata valutata pari ad 1 Km<sup>2</sup>, superficie che costituisce l'elemento unitario della carta di riferimento della qualità dell'aria. Analisi a scala inferiore non possono essere valutate in termini di peggioramento locale della qualità dell'aria.

Una successiva elaborazione è stata effettuata per calcolare il rischio di superamento dei 35 giorni ammessi dalla normativa con valor medio giornaliero del PM10 superiore a 50 µg/mc.

Elaborando i dati della rete regionale di monitoraggio della qualità dell'aria si è osservato che la soglia di 35 giorni annui di superamento dei valori medi giornalieri ammessi di PM10 corrisponde al valor medio annuo di PM10 di 28,3 µg/mc (valore calcolato sui dati 2006 - 2010)

Ultimo elemento disponibile per la valutazione del rischio di peggioramento della qualità dell'aria nel comune interessato alla realizzazione dell'impianto è costituito dalla griglia regionale dei valori di concentrazione media annuale di PM10 e di NO2 (con maglia di 1 Km<sup>2</sup>).

### 1.2 Procedura per il calcolo del rischio

Abaco attraverso l'inserimento di poche e semplici informazioni permette di ottenere immediatamente la situazione prevista a seguito della realizzazione di uno o più impianti nell'area di interesse.

Le informazioni richieste sono:

- $\triangleright$  il comune di installazione dell'impianto e le coordinate metriche o geografiche del punto;
- $\triangleright$  la posizione topografica;
- $\triangleright$  il tipo di impianto (biogas, combustione solida, combustione liquida);
- $\triangleright$  il numero di impianti posti nell'area e la potenza complessiva;
- $\triangleright$  il numero di viaggi annui per il trasporto della biomassa.

I valori di concentrazione media annua di PM10 e NO2 derivati dalle emissioni dell'impianto e dei mezzi di trasporto vengono sommati ai valori di concentrazione ricavati dalla carta regionale della qualità dell'aria, sia per l'area di posizionamento dell'impianto (1 Km<sup>2</sup>) che per le aree limitrofe.

Sulla base del valor medio anno di PM10, viene calcolato il rischio di superamento di 35 giorni annui con PM10 medio giornaliero > di 50 µg/mc per le due aree di elaborazione.

Considerando le approssimazioni e le interpolazioni effettuate nella determinazione dell'abaco e nella sua applicazione, la presente procedura può essere considerata a livello di screening e richiede valutazioni più approfondite nel caso di situazioni di dubbia interpretazione o di presunto rischio.

#### 1.3 Utilizzo dell'abaco da parte dei proponenti e delle autorità competenti

Per semplificare l'applicazione dell'Abaco è stata realizzata una interfaccia WebGIS che permette all'utente di inserire i dati relativi all'impianto descritti al punto 1.2, e di ottenere i risultati dell'elaborazione del modello direttamente sulla cartografia. I risultati esprimono in modo qualitativo il rischio o meno di superare i limiti di legge (SUPERA / non supera) per i valori medi annui di PM10 e NO2 e per il numero di giorni annui ammessi di superamento del limite giornaliero di PM10.

Una prima pagina di interfaccia, oltre che contenere le note esplicative sul prodotto, permette la selezione del comune per il quale si desidera ottenere l'informazione. Se il comune selezionato non rientra tra quelli nel dominio di applicabilità dell'Abaco, l'interfaccia proporrà l'elaborazione del computo del saldo emissivo, in caso contrario verrà proposta l'interfaccia WebGIS che permette l'accesso all'Abaco.

Inizialmente viene visualizzata una carta del comune selezionato, che con strumenti di navigazione (Zoom in, zoom out, zoom all, panning) permette di visualizzare nel dettaglio la cartografia della zona di interesse dell'utente. Una volta identificata l'area di interesse, è necessario cliccare sul punto in cui è situato l'impianto.

Le coordinate cartografiche corrispondenti verranno visualizzate nella parte inferiore della schermata nel sistema di coordinate prescelto (UTM WGS84 o Lat/Lon WGS84); un marker provvisorio (stella di colore grigio) verrà visualizzato in cartografia.

Inserendo le informazioni sull'impianto riportate nella tabella sottostante la cartografia (potenza, posizione, combustibile e numero di viaggi) e confermando i dati inseriti, l'impianto verrà aggiunto all'elenco di elaborazione del modello e sarà identificato sulla mappa con un marker definitivo (stella di colore rosso).

Se le coordinate dell'impianto sono note a priori si possono inserire direttamente.

Il sistema permette di inserire più impianti all'interno dello stesso comune, effettuando in sequenza per i vari impianti le operazioni sopra descritte.

Una volta inserito l'elenco degli impianti si può eseguire il modello ottenendo così il risultato della sua elaborazione. Lo strumento permette anche di rimuovere impianti precedentemente inseriti.

Nel caso in cui lo scenario descritto non provochi nessun superamento dei limiti verrà visualizzata l'informazione "Limiti NON superati"; al contrario in cartografia saranno rappresentate le aree di superamento con colore differente in rapporto all'inquinante che ha determinato il superamento (PM10, NO2, entrambi).